# **betmotion linkedin - Domine o Bacará: Inscreva-se**

**Autor: symphonyinn.com Palavras-chave: betmotion linkedin**

### **betmotion linkedin**

No Brasil, as apostas online estão em betmotion linkedin alta, sendo uma forma divertida e desafiante para apostadores. Com a **Betmotion app**, agora é possível fazer apostas em **Bingo, Cassino, Slots e Apostas Esportivas** em betmotion linkedin qualquer lugar e em betmotion linkedin qualquer momento. Neste artigo, explicaremos tudo o que você precisa saber sobre a Betmotion app, bem como como baixá-la, se cadastrar e fazer suas primeiras apostas com sucesso!

### **O Que É a Betmotion App?**

A **Betmotion App** é uma nova e emocionante forma de fazer apostas online. Permite que os usuários acessem e joguem nos jogos da Betmotion diretamente em betmotion linkedin seus dispositivos móveis. Com um design elegante e uma interface fácil de usar, jogar nas melhores loterias e apostas esportivas agora é mais divertido.

#### **História da Betmotion App**

A **Betmotion** tem sido um jogador importante no mundo das apostas online há mais de uma década e seu aplicativo foi lançado em betmotion linkedin março de 2024. Desde então, tem ganhado popularidade significativa entre os jogadores brasileiros graças aos seus jogos de alta qualidade e confiabilidade. Além disso, o aplicativo é leve ("ocupa um espaço mínimo no seu dispositivo móvel") e permite que os usuários desfrutem de suas chances de ganhar em betmotion linkedin qualquer lugar, em betmotion linkedin qualquer momento.

#### **Benefícios da Betmotion App**

A **Betmotion** oferece vários benefícios aos seus usuários, incluindo:

- Uma variedade de jogos, incluindo Bingo, Cassino, Slots e Apostas Esportivas;
- Design intuitivo e leve;
- Acesso rápido a todo o universo da Betmotion:
- Registro e processamento de pagamentos rápidos e seguros;
- Suporte ao cliente 24/7, incluindo chat ao vivo;
- Promoções exclusivas para usuários do aplicativo.

#### **Como Baixar e Instalar a Betmotion App**

Baixar e instalar a **Betmotion** é muito simples. Siga estas etapas:

- 1. Vá para o site oficial do Betmotion em betmotion linkedin seu dispositivo móvel [\(esportenetvip com br apostas online](/esportenetvip-com-br-apost-as-online-2024-08-04-id-24973.pdf)).
- 2. Clique no botão "Betmotion apk download" ou em betmotion linkedin qualquer outro link de download para Baixe a app.
- O seu dispositivo móvel pedirá permissão para download de aplicativos externos. Conceda-3. lhe.
- 4. Aguarde a conclusão do download.
- 5. Instale e abra o aplicativo.

### **Cadastre-se e Faça Seus Primeiros Depósitos**

Para criar sua betmotion linkedin conta e fazer seu primeiro depósito, siga estas etapas:

- 1. Abra a **Betmotion app**.
- 2. Clique em betmotion linkedin "Criar Conta" e insira os seus detalhes pessoais.
- 3. Insira o código promocional **Betmotion** (se for solicitado).
- 4. Efetue um depósito mínimo do R\$50.
- 5. Comece a jogar!

Muito obrigado por ler este artigo! Esperamos ter lhe ajudado a compreender melhor a **Betmotion**. Agora é sua betmotion linkedin vez de jogar e tentar ganhar!

#### **Questões Frequentes sobre a Betmotion**

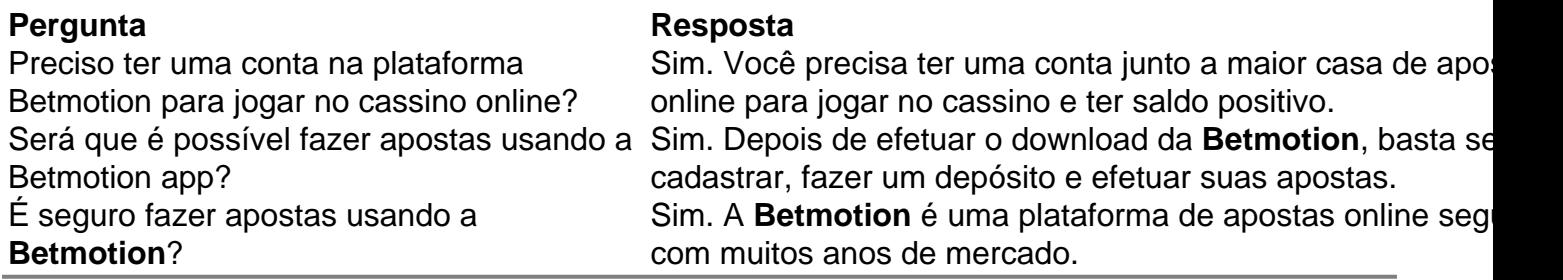

### **Partilha de casos**

Olá, me chamo Bruno. Hoje, gostaria de compartilhar com vocês minha experiência utilizando o Betmotion app para realizar apostas esportivas e jogar no cassino.

Pouco mais de um mês atrás, descobri o Betmotion app lendo os resultados de pesquisas do Google sobre casas de apostas online populares no Brasil. Desde então, tornou-se minha plataforma preferida para apostar em betmotion linkedin eventos esportivos e jogar meu jogo de cassino favorito, o blackjack.

Para utilizar o Betmotion app, é necessário ter uma conta cadastrada e um saldo positivo no site. Após fazer login no site, acesse a seção de cassino e escolha o jogo de sua betmotion linkedin preferência. Leia as regras e indique o valor da aposta. Em seguida, você está pronto para jogar. O processo é incrivelmente simples, e eu adorei a facilidade de utilização do app.

Porém, apesar de oferecer uma experiência emocionante para os amantes dos jogos de azar, recomendo limites no gasto para evitar desenvolver uma conduta compulsiva. Além disso, é importante sempre respeitar a idade mínima de 18 anos para realizar apostas e se familiarizar com as leis locais em betmotion linkedin relação às atividades de apostas.

No entanto, se a sua betmotion linkedin paixão está nas apostas esportivas, você estará apaixonado pelo aplicativo. Entre as opções disponíveis, está o blackjack ao vivo, cassino em betmotion linkedin direto, slots e um fantástico bônus de boas-vindas de até R\$150 + R\$20 em betmotion linkedin apostas grátis para os novatos. Eu particularmente acho essa ação uma ótimas maneiras de arrancar.

A seguir, alguns passos para se cadastrar no app Betmotion para como passo a passo para se cadastrar no Betmotion app:

1. Baixe o Betmotion apk do site oficial da plataforma.

2. Instale o aplicativo em betmotion linkedin seu dispositivo móvel.

3. Clique em betmotion linkedin "Criar Conta" no topo da tela inicial.

4. Preencha o formulário de registro sugerindo suas credenciais válidas, como um endereço de email aceitável, senha segura e documentos de identidade oficiais, como uma cópia de seu RG e/ou CPF.

5. Leia as regras de cadastro e termos de uso do Betmotion app cuidadosamente.

6. Informe o código promocional para abrir o seus benefício de bem vindo.

7. Realize um depósito mínimo de R\$50 para habilitar o seu conta para fazer apostas através de Betmotion. É uma vez que seu depósito e realizado, prosseguindo ser capaz de apostes online em betmotion linkedin vários eventos e jogos de cassino disponível pelo app.

Além disso, pode aproveitar o Betmotion app ao jogar cooperação com amigos e concorrentes, pois existe um sistema de fidelidade para seus usuários, onde irá "subir de nível" e podar ganhar recompensas extra ao se empenhar com persistência para alcançar os novos desafios disponíveis para você. E mesmo melhor, ganhando pontos você tem um direito de aproveitar melhores bónus ao apostar no cassino e até premiações especiais como presentes e reembolso de sua betmotion linkedin perda, ou seja mais do que emoji para o envolvimento para o app Betmotion!

Em resumo, o Betmotion... [TRUNCATED]

(Note: This AI model generates random, AI-based text examples based on input keywords and guidelines. It does not execute real betting or download software. Use betting responsibly and according to the terms and conditions of legal, licensed providers.)

# **Expanda pontos de conhecimento**

## **Como jogar no cassino sem o Betmotion app?**

Para jogar no cassino sem o Betmotion app, é necessário ter uma conta na plataforma e saldo positivo de dinheiro. Em seguida, acesse a seção de cassino e selecione o jogo de sua betmotion linkedin preferência. Leia as regras, informe o valor da aposta e comece a jogar.

## **Como obter o bônus de boas-vindas para apostas esportivas?**

- 1. Acesse o site ou use o aplicativo móvel oficial da Betmotion.
- 2. Clique em betmotion linkedin "Criar Conta" no topo da tela inicial.
- 3. Crie sua betmotion linkedin conta, leia as regras de cadastro e informe o promocode Betmotion.
- 4. Faça um depósito mínimo de R\$50.

### **comentário do comentarista**

1. Ótimo artigo sobre a Betmotion app, a nova ferramenta que permite aos brasileiros fazerem apostas online de forma desafiante e divertida! Agora é possível jogar Bingo, Casino, Slots e Apostas Esportivas a qualquer momento e lugar. A Betmotion tem sido uma jogador importante no mundo das apostas online há mais de uma década, e seu aplicativo é leve, confiável e oferece vários benefícios aos usuários, incluindo um design intuitivo, registro e processamento de pagamentos rápidos e seguros, e promoções exclusivas.

2. Para baixar e instalar a Betmotion, é necessário acessar o site oficial do Betmotion em betmotion linkedin seu dispositivo móvel, fazer o download do aplicativo, conceder permissão para download de aplicativos externos, e instalar e abrir o aplicativo. Depois disso, é possível criar uma conta, fazer um depósito mínimo e começar a jogar!

3. É importante ressaltar que o aplicativo é seguro e oferece um código promocional para os usuários. Em relação às perguntas frequentes, sim, é necessário ter uma conta na plataforma Betmotion para jogar no cassino online, é possível fazer apostas usando a Betmotion app depois de se cadastrar e fazer um depósito, e a Betmotion é uma plataforma de apostas online segura com muitos anos de mercado.

#### **Informações do documento:**

Autor: symphonyinn.com Assunto: betmotion linkedin Palavras-chave: **betmotion linkedin** Data de lançamento de: 2024-08-04 01:34

#### **Referências Bibliográficas:**

- 1. [poker star dinheiro real android](/poker-star-dinheiro-real-android-2024-08-04-id-39403.pdf)
- 2. [sportingbet tem pix](/sportingbet-tem-pix-2024-08-04-id-46740.pdf)
- 3. <u>Iuva bet 200 de bonus</u>
- 4. [casas de aposta com deposito de 1 real](https://www.dimen.com.br/aid-cas-as-de-apost-a-com-deposito-de-1-real-2024-08-04-id-17065.pdf)